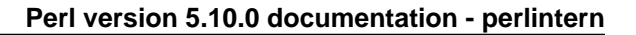

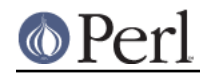

**NAME**

perlintern - autogenerated documentation of purely **internal** Perl functions

# **DESCRIPTION**

This file is the autogenerated documentation of functions in the Perl interpreter that are documented using Perl's internal documentation format but are not marked as part of the Perl API. In other words, **they are not for use in extensions**!

# **CV reference counts and CvOUTSIDE**

**CVWEAKOUTSIDE** 

Each CV has a pointer, CvOUTSIDE(), to its lexically enclosing CV (if any). Because pointers to anonymous sub prototypes are stored in  $\alpha$  pad slots, it is a possible to get a circular reference, with the parent pointing to the child and vice-versa. To avoid the ensuing memory leak, we do not increment the reference count of the CV pointed to by CvOUTSIDE in the *one specific instance* that the parent has a  $\&$  pad slot pointing back to us. In this case, we set the CvWEAKOUTSIDE flag in the child. This allows us to determine under what circumstances we should decrement the refcount of the parent when freeing the child.

There is a further complication with non-closure anonymous subs (i.e. those that do not refer to any lexicals outside that sub). In this case, the anonymous prototype is shared rather than being cloned. This has the consequence that the parent may be freed while there are still active children, eg

BEGIN  $\{ \hat{s}a = \text{sub} \{ \text{eval } \hat{s}x' \} \}$ 

In this case, the BEGIN is freed immediately after execution since there are no active references to it: the anon sub prototype has CvWEAKOUTSIDE set since it's not a closure, and \$a points to the same CV, so it doesn't contribute to BEGIN's refcount either. When \$a is executed, the  $eval$  ' $sx$ ' causes the chain of CvOUTSIDEs to be followed, and the freed BEGIN is accessed.

To avoid this, whenever a CV and its associated pad is freed, any  $\&$  entries in the pad are explicitly removed from the pad, and if the refcount of the pointed-to anon sub is still positive, then that child's CvOUTSIDE is set to point to its grandparent. This will only occur in the single specific case of a non-closure anon prototype having one or more active references (such as \$a above).

One other thing to consider is that a CV may be merely undefined rather than freed, eg undef &foo. In this case, its refcount may not have reached zero, but we still delete its pad and its CvROOT etc. Since various children may still have their CvOUTSIDE pointing at this undefined CV, we keep its own CvOUTSIDE for the time being, so that the chain of lexical scopes is unbroken. For example, the following should print 123:

```
my $x = 123;sub tmp \{sub f eval '\{x' \} \}my \alpha = tmp();
 undef &tmp;
 print $a->();
```
bool CvWEAKOUTSIDE(CV \*cv)

# **Functions in file pad.h**

CX\_CURPAD\_SAVE

Save the current pad in the given context block structure.

void CX\_CURPAD\_SAVE(struct context)

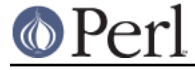

## CX\_CURPAD\_SV

Access the SV at offset po in the saved current pad in the given context block structure (can be used as an lvalue).

SV \* CX CURPAD SV(struct context, PADOFFSET po)

### PAD\_BASE\_SV

Get the value from slot  $p_0$  in the base (DEPTH=1) pad of a padlist

SV \* PAD\_BASE\_SV(PADLIST padlist, PADOFFSET po)

#### PAD\_CLONE\_VARS

|CLONE\_PARAMS\* param Clone the state variables associated with running and compiling pads.

void PAD\_CLONE\_VARS(PerlInterpreter \*proto\_perl \)

## PAD\_COMPNAME\_FLAGS

Return the flags for the current compiling pad name at offset po. Assumes a valid slot entry.

U32 PAD COMPNAME FLAGS(PADOFFSET po)

## PAD\_COMPNAME\_GEN

The generation number of the name at offset  $p \circ$  in the current compiling pad (lvalue). Note that SvUVX is hijacked for this purpose.

STRLEN PAD\_COMPNAME\_GEN(PADOFFSET po)

## PAD\_COMPNAME\_GEN\_set

Sets the generation number of the name at offset  $po$  in the current ling pad (Ivalue) to gen. Note that SvUV\_set is hijacked for this purpose.

STRLEN PAD\_COMPNAME\_GEN\_set(PADOFFSET po, int gen)

## PAD\_COMPNAME\_OURSTASH

Return the stash associated with an our variable. Assumes the slot entry is a valid our lexical.

HV \* PAD\_COMPNAME\_OURSTASH(PADOFFSET po)

#### PAD\_COMPNAME\_PV

Return the name of the current compiling pad name at offset po. Assumes a valid slot entry.

char \* PAD\_COMPNAME\_PV(PADOFFSET po)

#### PAD\_COMPNAME\_TYPE

Return the type (stash) of the current compiling pad name at offset po. Must be a valid name. Returns null if not typed.

HV \* PAD\_COMPNAME\_TYPE(PADOFFSET po)

PAD\_DUP

Clone a padlist.

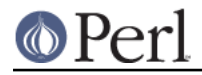

void PAD\_DUP(PADLIST dstpad, PADLIST srcpad, CLONE\_PARAMS\* param)

## PAD\_RESTORE\_LOCAL

Restore the old pad saved into the local variable opad by PAD\_SAVE\_LOCAL() void PAD\_RESTORE\_LOCAL(PAD \*opad)

## PAD\_SAVE\_LOCAL

Save the current pad to the local variable opad, then make the current pad equal to npad

void PAD\_SAVE\_LOCAL(PAD \*opad, PAD \*npad)

## PAD\_SAVE\_SETNULLPAD

Save the current pad then set it to null.

void PAD\_SAVE\_SETNULLPAD()

### PAD\_SETSV

Set the slot at offset  $po$  in the current pad to  $sv$ 

SV \* PAD SETSV(PADOFFSET po, SV\* sv)

## PAD\_SET\_CUR

Set the current pad to be pad  $n$  in the padlist, saving the previous current pad. NB currently this macro expands to a string too long for some compilers, so it's best to replace it with

SAVECOMPPAD(); PAD\_SET\_CUR\_NOSAVE(padlist,n);

void PAD\_SET\_CUR(PADLIST padlist, I32 n)

## PAD\_SET\_CUR\_NOSAVE

## like PAD\_SET\_CUR, but without the save

void PAD\_SET\_CUR\_NOSAVE(PADLIST padlist, I32 n)

## PAD<sub>SV</sub>

Get the value at offset po in the current pad void PAD\_SV(PADOFFSET po)

## PAD\_SVl

Lightweight and Ivalue version of PAD  $S$ V. Get or set the value at offset po in the current pad. Unlike PAD\_SV, does not print diagnostics with -DX. For internal use only.

SV \* PAD\_SVl(PADOFFSET po)

## **SAVECLEARSV**

Clear the pointed to pad value on scope exit. (i.e. the runtime action of 'my') void SAVECLEARSV(SV \*\*svp)

### **SAVECOMPPAD**

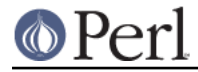

save PL\_comppad and PL\_curpad void SAVECOMPPAD()

## **SAVEPADSV**

Save a pad slot (used to restore after an iteration)

XXX DAPM it would make more sense to make the arg a PADOFFSET void SAVEPADSV(PADOFFSET po)

# **GV Functions**

is gv magical

Returns TRUE if given the name of a magical GV.

Currently only useful internally when determining if a GV should be created even in rvalue contexts.

flags is not used at present but available for future extension to allow selecting particular classes of magical variable.

Currently assumes that name is NUL terminated (as well as len being valid). This assumption is met by all callers within the perl core, which all pass pointers returned by SvPV.

bool is\_gv\_magical(const char \*name, STRLEN len, U32 flags)

### is\_gv\_magical\_sv

Returns TRUE if given the name of a magical GV. Calls is gv magical.

bool is\_gv\_magical\_sv(SV \*name, U32 flags)

## **Hash Manipulation Functions**

refcounted\_he\_chain\_2hv

Generates and returns a  $H_V$  \* by walking up the tree starting at the passed in struct refcounted\_he \*.

HV \* refcounted\_he\_chain\_2hv(const struct refcounted\_he \*c)

## refcounted he free

Decrements the reference count of the passed in struct refeounted he  $*$  by one. If the reference count reaches zero the structure's memory is freed, and refcounted\_he\_free iterates onto the parent node.

void refcounted he free(struct refcounted he \*he)

### refcounted\_he\_new

Creates a new struct refcounted\_he. As key is copied, and value is stored in a compact form, all references remain the property of the caller. The struct refcounted\_he is returned with a reference count of 1.

struct refcounted he \* refcounted he new(struct refcounted he \*const parent, SV \*const key, SV \*const value)

## **IO Functions**

start\_glob

Function called by do readline to spawn a glob (or do the glob inside perl on VMS). This code used to be inline, but now perl uses  $File::Glob$  this glob starter is only used by miniperl during the build process. Moving it away shrinks pp\_hot.c; shrinking

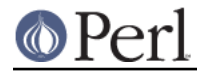

pp\_hot.c helps speed perl up.

PerlIO\* start\_glob(SV\* pattern, IO \*io)

## **Magical Functions**

magic\_sethint

Triggered by a delete from %^H, records the key to PL compiling.cop hints hash. int magic sethint(SV\* sv, MAGIC\* mg)

### mg\_localize

Copy some of the magic from an existing SV to new localized version of that SV. Container magic (eg %ENV, \$1, tie) gets copied, value magic doesn't (eg taint, pos).

void mg\_localize(SV\* sv, SV\* nsv)

## **MRO Functions**

mro get linear isa c3

Returns the C3 linearization of @ISA the given stash. The return value is a read-only AV\*. level should be 0 (it is used internally in this function's recursion).

You are responsible for  $S_VREFCNT$  inc() on the return value if you plan to store it anywhere semi-permanently (otherwise it might be deleted out from under you the next time the cache is invalidated).

AV\* mro\_get\_linear\_isa\_c3(HV\* stash, I32 level)

mro\_get\_linear\_isa\_dfs

Returns the Depth-First Search linearization of @ISA the given stash. The return value is a read-only  $AV^*$ . level should be 0 (it is used internally in this function's recursion).

You are responsible for  $SvREFCNT\_inc($  on the return value if you plan to store it anywhere semi-permanently (otherwise it might be deleted out from under you the next time the cache is invalidated).

AV\* mro\_get\_linear\_isa\_dfs(HV\* stash, I32 level)

mro\_isa\_changed\_in

Takes the necessary steps (cache invalidations, mostly) when the @ISA of the given package has changed. Invoked by the setisa magic, should not need to invoke directly.

void mro\_isa\_changed\_in(HV\* stash)

## **Pad Data Structures**

CvPADLIST

CV's can have CvPADLIST(cv) set to point to an AV.

For these purposes "forms" are a kind-of CV, eval""s are too (except they're not callable at will and are always thrown away after the eval"" is done executing). Require'd files are simply evals without any outer lexical scope.

XSUBs don't have CvPADLIST set - dXSTARG fetches values from PL\_curpad, but that is really the callers pad (a slot of which is allocated by every entersub).

The CvPADLIST AV has does not have AvREAL set, so REFCNT of component items is managed "manual" (mostly in pad.c) rather than normal av.c rules. The items in the

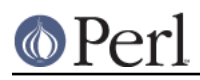

AV are not SVs as for a normal AV, but other AVs:

0'th Entry of the CvPADLIST is an AV which represents the "names" or rather the "static type information" for lexicals.

The CvDEPTH'th entry of CvPADLIST AV is an AV which is the stack frame at that depth of recursion into the CV. The 0'th slot of a frame AV is an AV which is @\_. other entries are storage for variables and op targets.

During compilation: PL\_comppad\_name is set to the names AV. PL\_comppad is set to the frame AV for the frame CvDEPTH == 1. PL\_curpad is set to the body of the frame AV (i.e. AvARRAY(PL\_comppad)).

During execution, PL\_comppad and PL\_curpad refer to the live frame of the currently executing sub.

Iterating over the names AV iterates over all possible pad items. Pad slots that are SVs\_PADTMP (targets/GVs/constants) end up having &PL\_sv\_undef "names" (see pad\_alloc()).

Only my/our variable (SVs\_PADMY/SVs\_PADOUR) slots get valid names. The rest are op targets/GVs/constants which are statically allocated or resolved at compile time. These don't have names by which they can be looked up from Perl code at run time through eval"" like my/our variables can be. Since they can't be looked up by "name" but only by their index allocated at compile time (which is usually in PL op->op\_targ), wasting a name SV for them doesn't make sense.

The SVs in the names AV have their PV being the name of the variable. xlow+1..xhigh inclusive in the NV union is a range of cop\_seq numbers for which the name is valid. For typed lexicals name SV is SVt\_PVMG and SvSTASH points at the type. For our lexicals, the type is also SVt\_PVMG, with the SvOURSTASH slot pointing at the stash of the associated global (so that duplicate our declarations in the same package can be detected). SvUVX is sometimes hijacked to store the generation number during compilation.

If SvFAKE is set on the name SV, then that slot in the frame AV is a REFCNT'ed reference to a lexical from "outside". In this case, the name SV does not use xlow and xhigh to store a cop\_seq range, since it is in scope throughout. Instead xhigh stores some flags containing info about the real lexical (is it declared in an anon, and is it capable of being instantiated multiple times?), and for fake ANONs, xlow contains the index within the parent's pad where the lexical's value is stored, to make cloning quicker.

If the 'name' is '&' the corresponding entry in frame AV is a CV representing a possible closure. (SvFAKE and name of '&' is not a meaningful combination currently but could become so if  $my \text{ sub } f \circ \{ \}$  is implemented.)

Note that formats are treated as anon subs, and are cloned each time write is called (if necessary).

The flag SVf\_PADSTALE is cleared on lexicals each time the my() is executed, and set on scope exit. This allows the 'Variable \$x is not available' warning to be generated in evals, such as

 $\{ my \le x = 1; sub f \{ eval ' $x'} \} f();$ 

AV \* CvPADLIST(CV \*cv)

cv\_clone

Clone a CV: make a new CV which points to the same code etc, but which has a newly-created pad built by copying the prototype pad and capturing any outer lexicals.

```
CV* cv_clone(CV* proto)
```
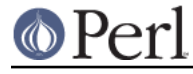

cv\_dump

#### dump the contents of a CV

void cv dump(const CV \*cv, const char \*title)

### do\_dump\_pad

#### Dump the contents of a padlist

```
void do dump pad(I32 level, PerlIO *file, PADLIST *padlist, int
f(1)
```
#### intro\_my

"Introduce" my variables to visible status. U32 intro\_my()

#### pad\_add\_anon

Add an anon code entry to the current compiling pad

PADOFFSET pad add anon(SV\* sv, OPCODE op type)

#### pad\_add\_name

Create a new name and associated PADMY SV in the current pad; return the offset. If typestash is valid, the name is for a typed lexical; set the name's stash to that value. If ourstash is valid, it's an our lexical, set the name's SvOURSTASH to that value

#### If fake, it means we're cloning an existing entry

PADOFFSET pad\_add\_name(const char \*name, HV\* typestash, HV\* ourstash, bool clone, bool state)

#### pad\_alloc

Allocate a new my or tmp pad entry. For a my, simply push a null SV onto the end of PL\_comppad, but for a tmp, scan the pad from PL\_padix upwards for a slot which has no name and no active value.

PADOFFSET pad\_alloc(I32 optype, U32 tmptype)

## pad\_block\_start

Update the pad compilation state variables on entry to a new block

void pad\_block\_start(int full)

#### pad\_check\_dup

Check for duplicate declarations: report any of: \* a my in the current scope with the same name; \* an our (anywhere in the pad) with the same name and the same stash as ourstash is our indicates that the name to check is an 'our' declaration

void pad\_check\_dup(const char\* name, bool is\_our, const HV\* ourstash)

#### pad\_findlex

Find a named lexical anywhere in a chain of nested pads. Add fake entries in the inner pads if it's found in an outer one.

Returns the offset in the bottom pad of the lex or the fake lex. cv is the CV in which to start the search, and seq is the current cop\_seq to match against. If warn is true, print

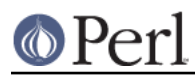

## **Perl version 5.10.0 documentation - perlintern**

appropriate warnings. The out\_\* vars return values, and so are pointers to where the returned values should be stored. out capture, if non-null, requests that the innermost instance of the lexical is captured; out\_name\_sv is set to the innermost matched namesv or fake namesv; out\_flags returns the flags normally associated with the IVX field of a fake namesv.

Note that pad\_findlex() is recursive; it recurses up the chain of CVs, then comes back down, adding fake entries as it goes. It has to be this way because fake namesvs in anon protoypes have to store in xlow the index into the parent pad.

PADOFFSET pad findlex(const char \*name, const CV\* cv, U32 seq, int warn, SV\*\* out\_capture, SV\*\* out\_name\_sv, int \*out\_flags)

## pad\_findmy

Given a lexical name, try to find its offset, first in the current pad, or failing that, in the pads of any lexically enclosing subs (including the complications introduced by eval). If the name is found in an outer pad, then a fake entry is added to the current pad. Returns the offset in the current pad, or NOT\_IN\_PAD on failure.

PADOFFSET pad\_findmy(const char\* name)

### pad\_fixup\_inner\_anons

For any anon CVs in the pad, change CvOUTSIDE of that CV from old\_cv to new\_cv if necessary. Needed when a newly-compiled CV has to be moved to a pre-existing CV struct.

```
void pad_fixup_inner_anons(PADLIST *padlist, CV *old_cv, CV
*new_cv)
```
#### pad\_free

Free the SV at offset po in the current pad.

void pad\_free(PADOFFSET po)

#### pad\_leavemy

Cleanup at end of scope during compilation: set the max seq number for lexicals in this scope and warn of any lexicals that never got introduced.

void pad\_leavemy()

#### pad\_new

Create a new compiling padlist, saving and updating the various global vars at the same time as creating the pad itself. The following flags can be OR'ed together:

 padnew\_CLONE this pad is for a cloned CV padnew\_SAVE save old globals padnew\_SAVESUB also save extra stuff for start of sub

PADLIST\* pad\_new(int flags)

### pad\_push

Push a new pad frame onto the padlist, unless there's already a pad at this depth, in which case don't bother creating a new one. Then give the new pad an  $@$  in slot zero.

```
void pad_push(PADLIST *padlist, int depth)
```
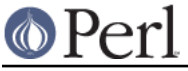

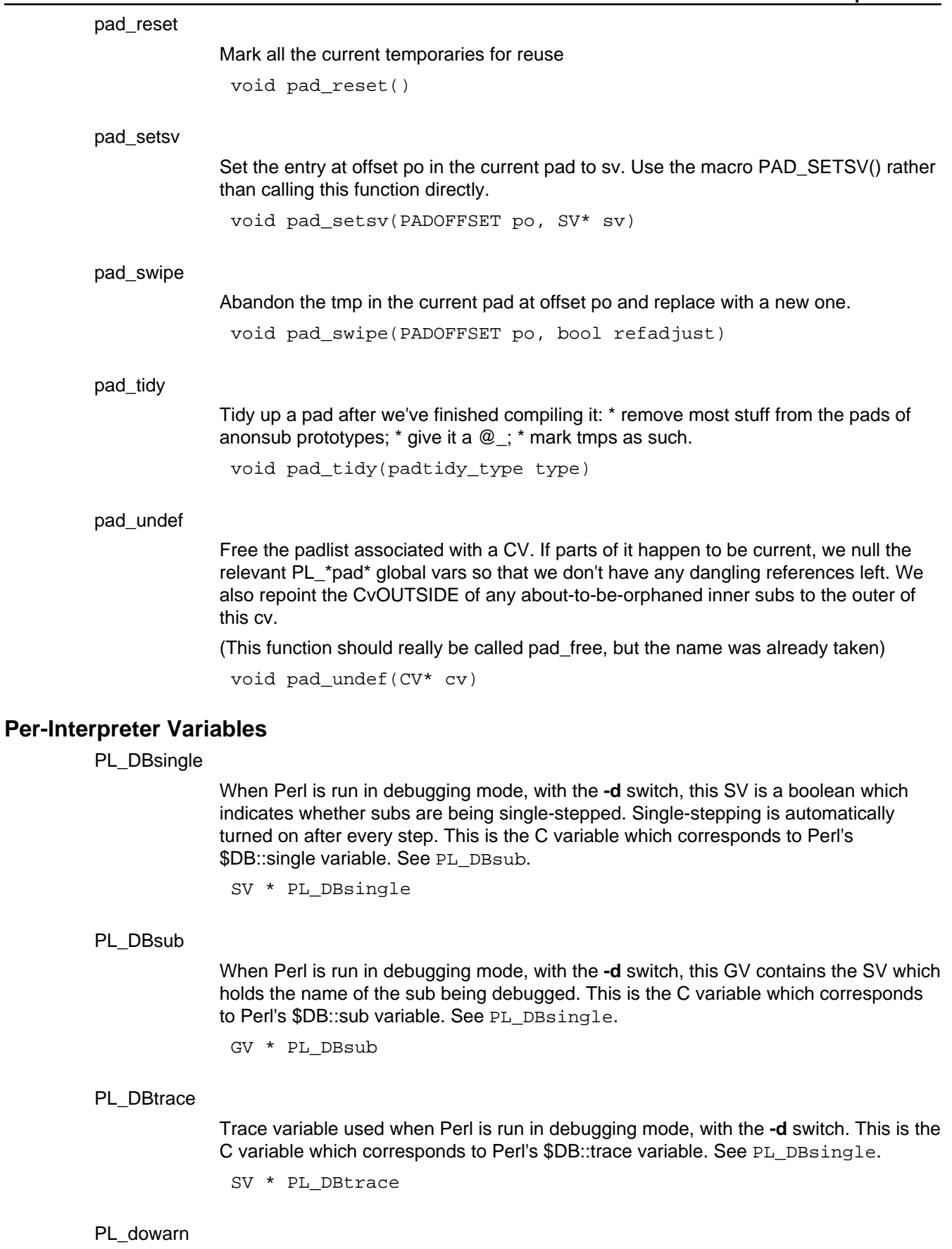

The C variable which corresponds to Perl's \$^W warning variable.

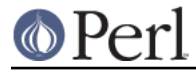

bool PL\_dowarn

## PL\_last\_in\_gv

The GV which was last used for a filehandle input operation.  $\langle$  <FH>) GV\* PL\_last\_in\_gv

### PL\_ofs\_sv

The output field separator -  $\zeta$ , in Perl space.

SV\* PL\_ofs\_sv

## PL\_rs

The input record separator - \$/ in Perl space. SV\* PL\_rs

## **Stack Manipulation Macros**

diSP

Declare Just SP. This is actually identical to dSP, and declares a local copy of perl's stack pointer, available via the SP macro. See SP. (Available for backward source code compatibility with the old (Perl 5.005) thread model.)

djSP;

```
LVRET
```
True if this op will be the return value of an lvalue subroutine

## **SV Manipulation Functions**

sv\_add\_arena

Given a chunk of memory, link it to the head of the list of arenas, and split it into a list of free SVs.

void sv\_add\_arena(char\* ptr, U32 size, U32 flags)

sv\_clean\_all

Decrement the refcnt of each remaining SV, possibly triggering a cleanup. This function may have to be called multiple times to free SVs which are in complex self-referential hierarchies.

I32 sv\_clean\_all()

sv\_clean\_objs

Attempt to destroy all objects not yet freed

void sv\_clean\_objs()

## sv\_free\_arenas

Deallocate the memory used by all arenas. Note that all the individual SV heads and bodies within the arenas must already have been freed.

void sv\_free\_arenas()

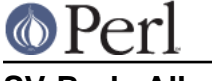

Return an SV with the numeric value of the source SV, doing any necessary reference or overload conversion. You must use the SvNUM(sv) macro to access this function.

SV\* sv\_2num(SV\* sv)

# **Unicode Support**

find uninit var

Find the name of the undefined variable (if any) that caused the operator o to issue a "Use of uninitialized value" warning. If match is true, only return a name if it's value matches uninit sv. So roughly speaking, if a unary operator (such as OP COS) generates a warning, then following the direct child of the op may yield an OP\_PADSV or OP\_GV that gives the name of the undefined variable. On the other hand, with OP\_ADD there are two branches to follow, so we only print the variable name if we get an exact match.

The name is returned as a mortal SV.

Assumes that PL op is the op that originally triggered the error, and that PL comppad/PL curpad points to the currently executing pad.

SV\* find\_uninit\_var(OP\* obase, SV\* uninit\_sv, bool top)

## report\_uninit

Print appropriate "Use of uninitialized variable" warning

void report\_uninit(SV\* uninit\_sv)

# **AUTHORS**

The autodocumentation system was originally added to the Perl core by Benjamin Stuhl. Documentation is by whoever was kind enough to document their functions.

## **SEE ALSO**

perlguts(1), perlapi(1)